[Q]: Как пpивинтить Warp Internet Access Kit к LAN?

[A]: Dmitry Zavalishin (2:5020/32)

Поставить MPTS, выкинуть из конфига ifndisnl.sys, добавить ifndis.sys.

From: <http://ftp.osfree.org/doku/>- **osFree wiki**

Permanent link: **<http://ftp.osfree.org/doku/doku.php?id=ru:os2faq:os2comm:os2comm.039>**

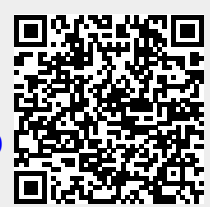

Last update: **2014/06/20 05:08**